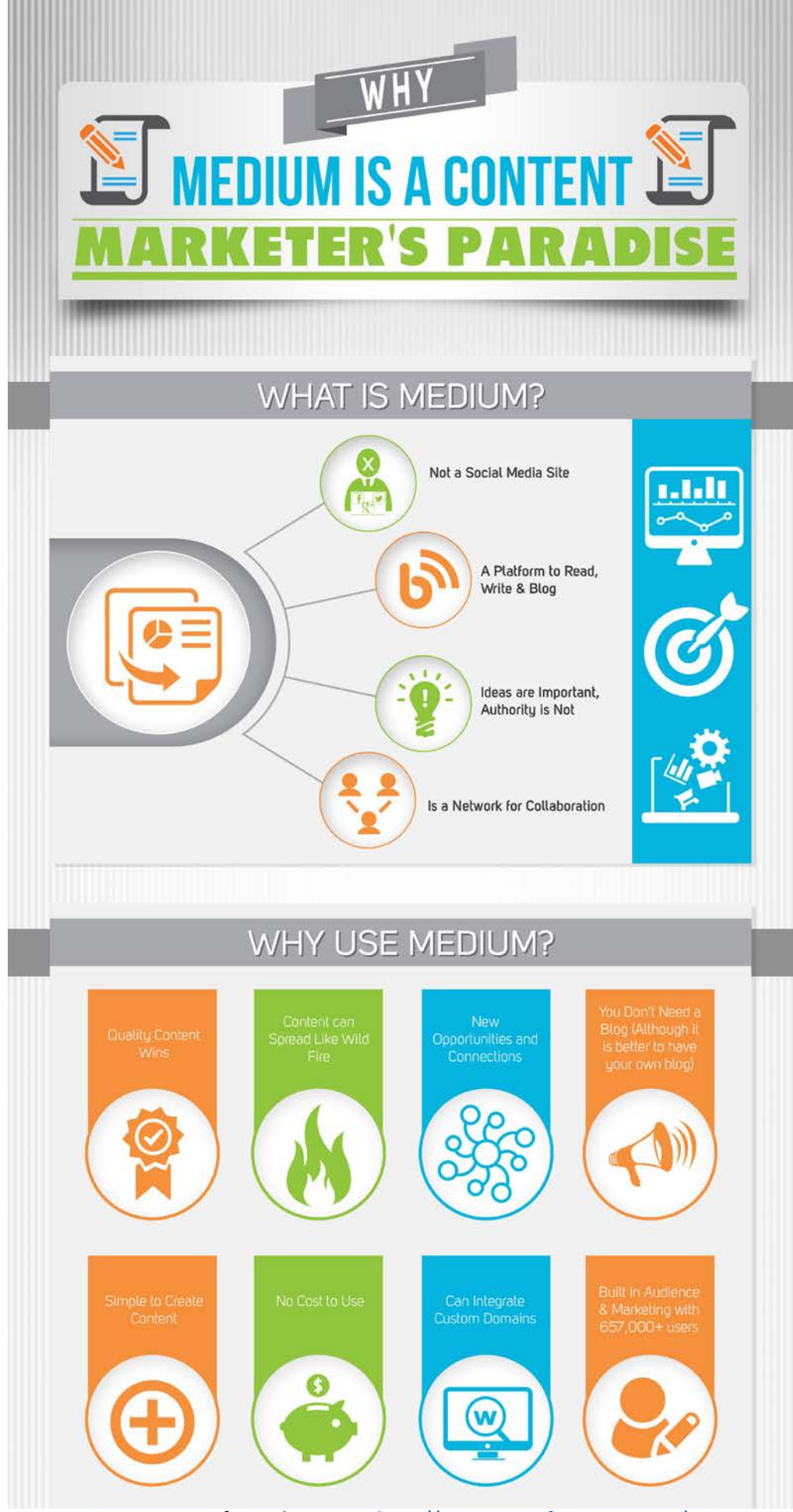

For more infographics visit - <http://yourescapefrom9to5.com/>

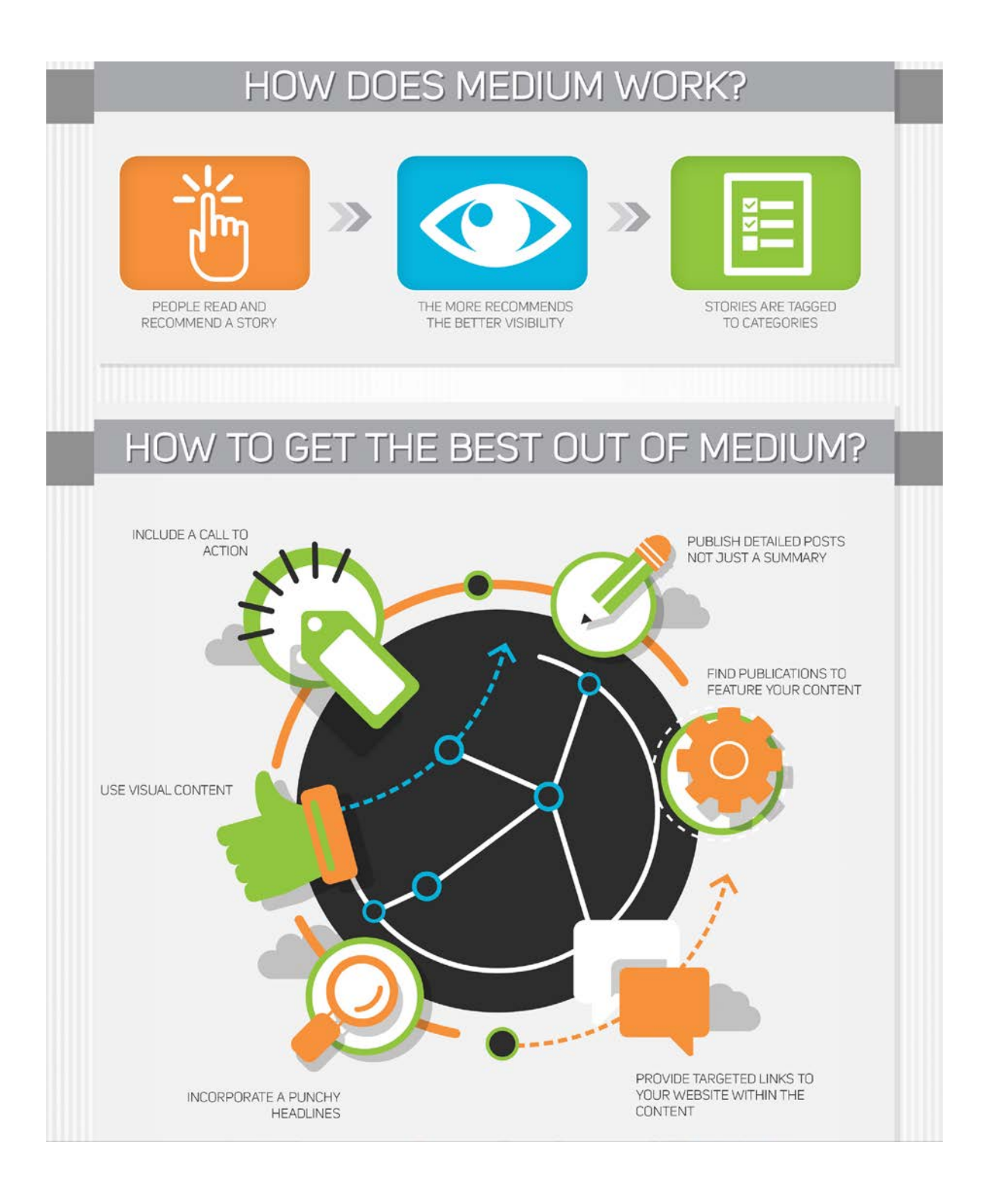

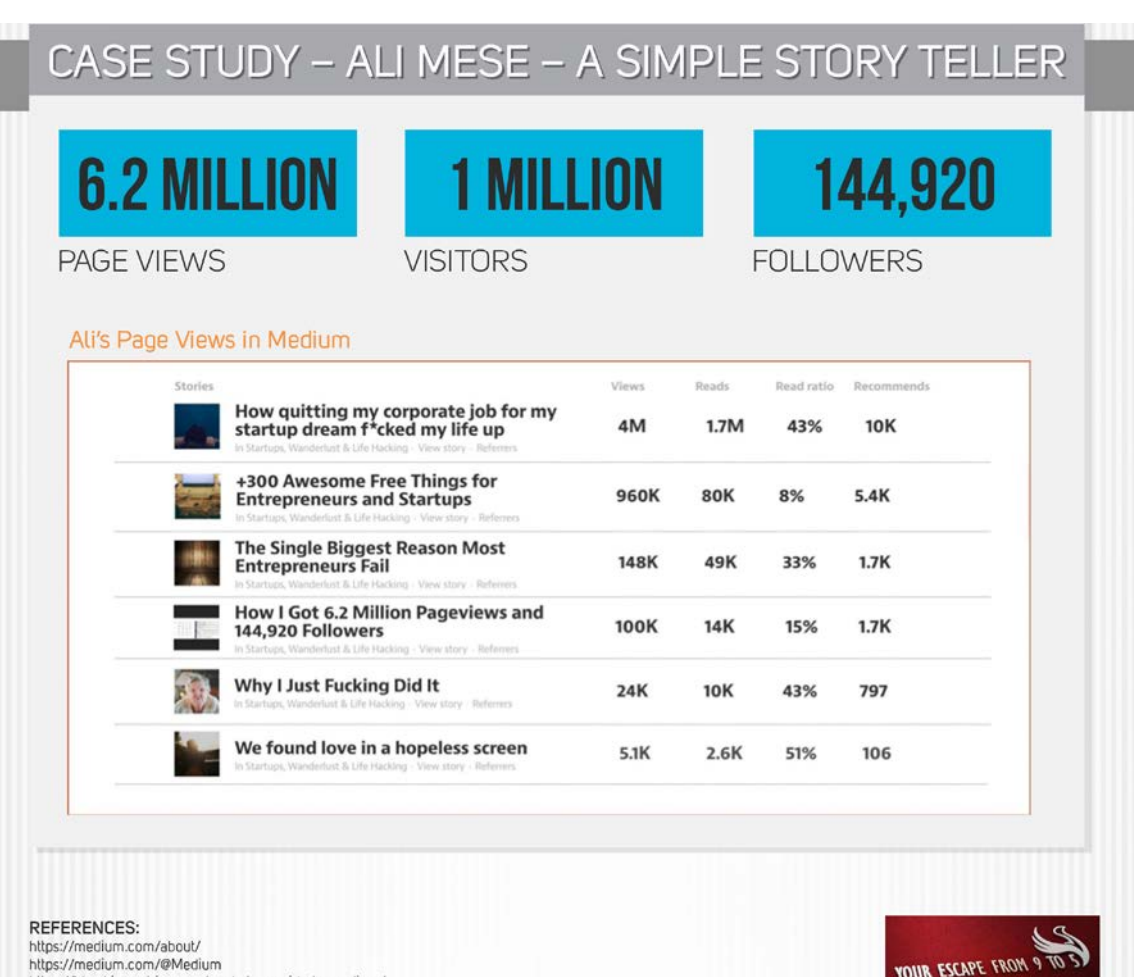

nussyymeutoin.com/merkeutoin<br>https://blog.kissmetrics.com/marketers-guide-to-medium/<br>https://medium.com/swlh/how-i-got-6-2-million-pageviews-and-144-920-followers-d4d3fa440802#.iugmxuez4

http://YourEscapeFrom9to5.com/